МИНИСТЕРСТВО СЕЛЬСКОГО ХОЗЯЙСТВА РОССИЙСКОЙ ФЕДЕРАЦИИ Федеральное государственное бюджетное образовательное учреждение высшего образования «Якутская государственная сельскохозяйственная академия» Колледж технологий и управления Цикловая комиссия гуманитарных и естественных дисциплин

Регистрационный номер  $a\frac{y}{2}$  22/17

**УТВЕРЖДАЮ** Проректор по учебной и воспитательной работе

Историчеркашина А.Г.  $2019$  r.  $\mathcal{C}_{\mathcal{D}}$ 

#### РАБОЧАЯ ПРОГРАММА ПРОФЕССИОНАЛЬНОГОМОДУЛЯ

## ПМ.01 Разработка модулей программного обеспечения для компьютерных систем

Специальность 09.02.07 Информационные системы и программирование

Квалификация выпускника Программист

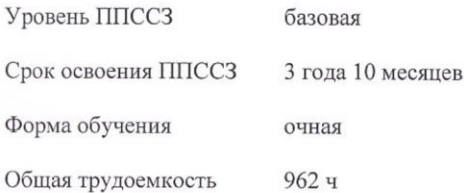

Якутск - 2019 г.

 $\mathbf{1}$ 

Рабочая программа профессионального модуля разработана в соответствии с:

образовательным стандартом среднего Федеральным государственным  $\overline{a}$ профессионального образования по специальности 09.02.07 Информационные системы и Федерации от 09.12.2016 г. № 1547.

- Учебным планом специальности 09.02.07 Информационные системы и - Учебным планом специальности 09.02.07 Информационные системы и протокол №23/2.

Разработчик(и) РПД Вилтракис Геннадий Владимирович - преподаватель

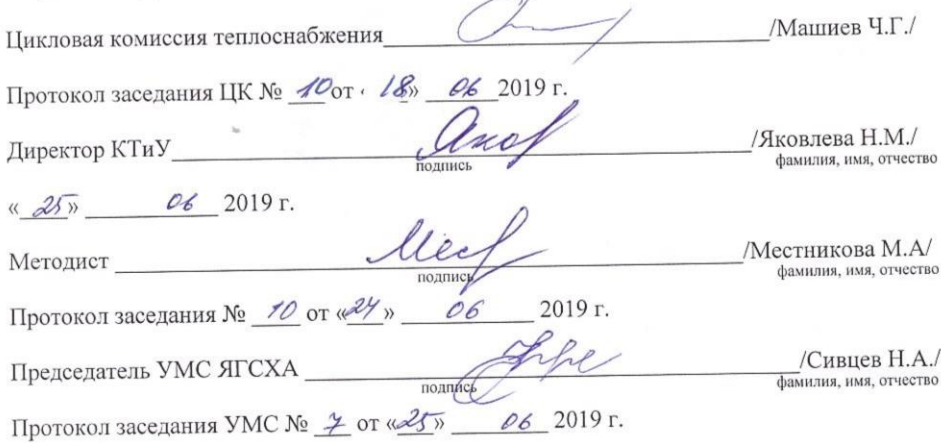

 $\overline{2}$ 

# **СОДЕРЖАНИЕ**

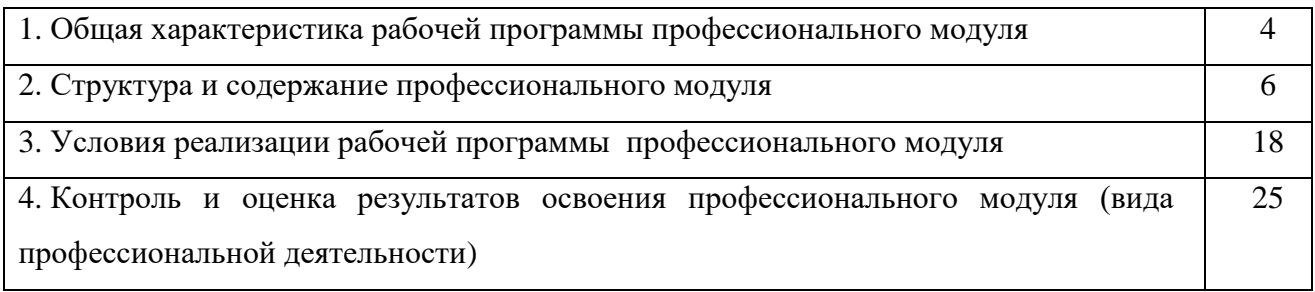

## **1. ОБЩАЯ ХАРАКТЕРИСТИКА РАБОЧЕЙ ПРОГРАММЫ ПРОФЕССИОНАЛЬНОГО МОДУЛЯ**

## **ПМ.01 Разработка модулей программного обеспечения для компьютерных систем**

В результате изучения профессионального модуля студент должен освоить основной вид деятельности *Разработка модулей программного обеспечения для компьютерных систем* и соответствующие ему профессиональные компетенции, и общие компетенции:

Перечень общих компетенций:

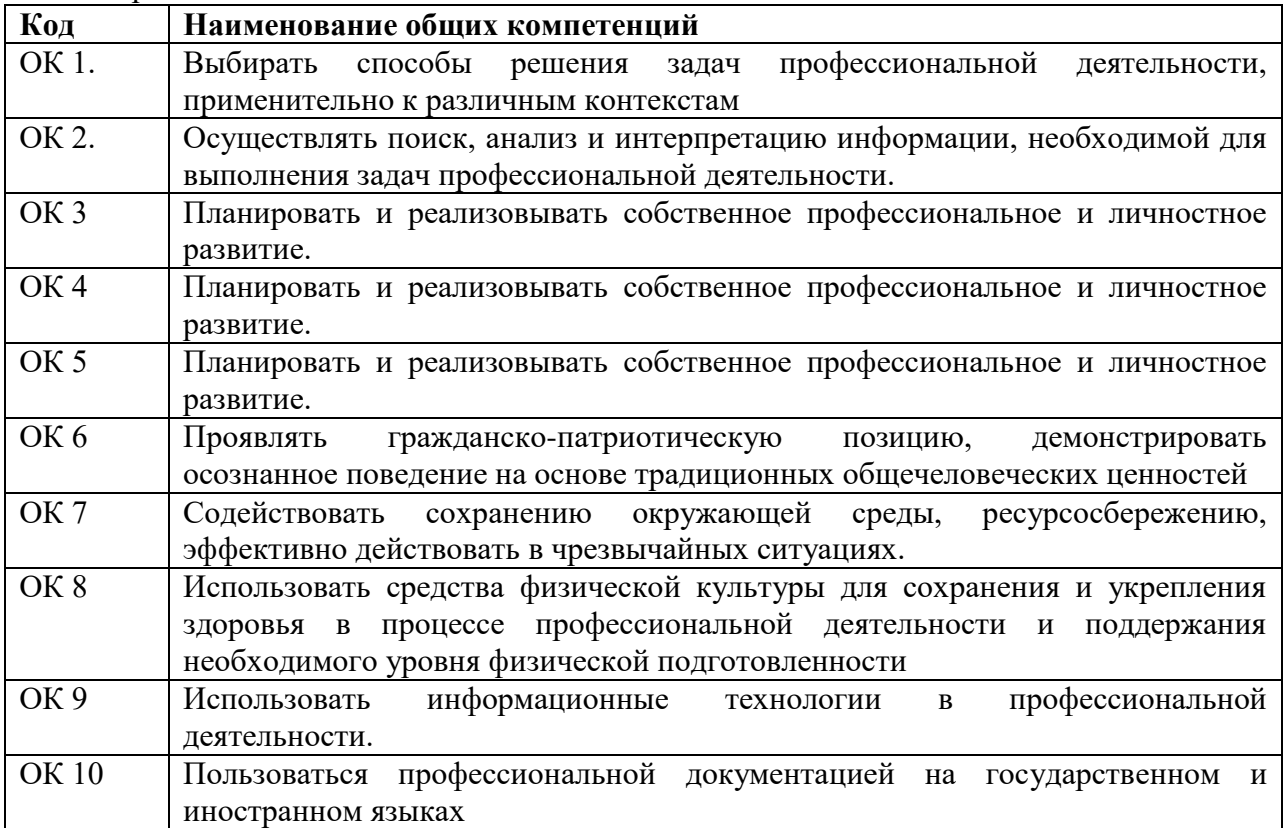

Перечень профессиональных компетенций

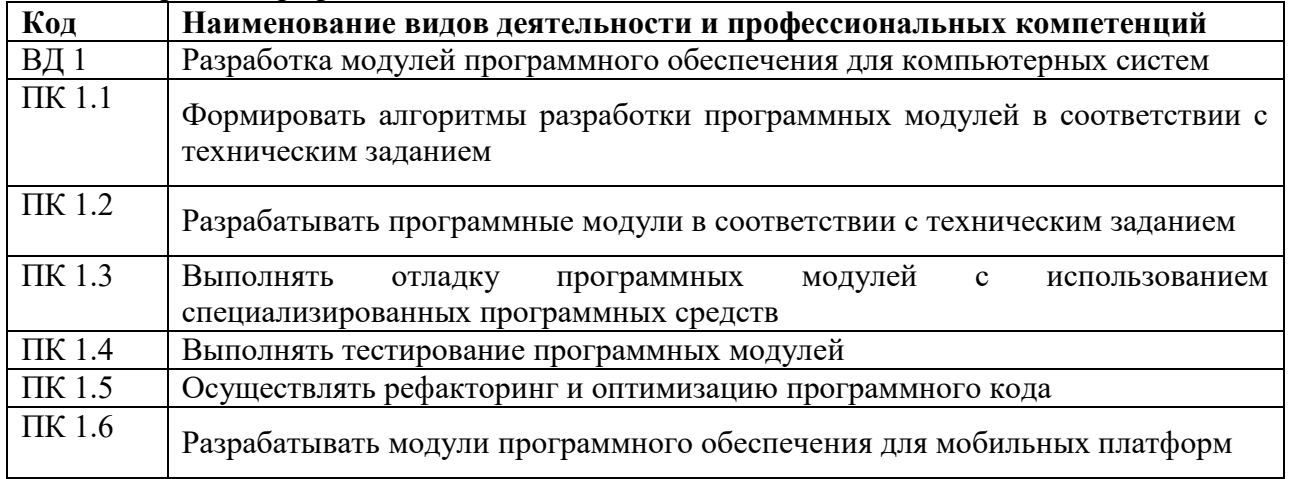

В результате изучения профессионального модуля студент должен приобрести *практический опыт по:*

- разработке кода программного продукта на основе готовой спецификации на уровне модуля;

- использовании инструментальных средств на этапе отладки программного продукта;

- проведении тестирования программного модуля по определенному сценарию;

- использовании инструментальных средств на этапе отладки программного продукта;

- разработке мобильных приложений

#### *уметь:*

- У.1 осуществлять разработку кода программного модуля на языках низкого и высокого уровней;

- У.2 создавать программу по разработанному алгоритму как отдельный модуль;

- У.3 выполнять отладку и тестирование программы на уровне модуля;

- У.4 осуществлять разработку кода программного модуля на современных языках программирования;

- У.5 выполнять оптимизацию и рефакторинг программного кода;

- У.6 оформлять документацию на программные средства.

### *знать:*

- З.1 основные этапы разработки программного обеспечения;

- З.2 основные принципы технологии структурного и объектно-ориентированного программирования;

- З.3 способы оптимизации и приемы рефакторинга;

- З.4 основные принципы отладки и тестирования программных продуктов.

### **1.3. Количество часов на освоение программы профессионального модуля:**

максимальной учебной нагрузки обучающегося – 962 часов, включая: аудиторной учебной работы обучающегося – (обязательных учебных занятий) 636 часов; лекции – 300 часов;

практических занятий – 316 часов;

курсовое проектирование – 20 часов;

самостоятельная работа – 29 часов;

консультация – 1 час;

учебной практики – 108 часов;

производственной практики – 180 часов;

квалификационный экзамен – 8 часов.

## 2. СТРУКТУРА И СОДЕРЖАНИЕ ПРОФЕССИОНАЛЬНОГО МОДУЛЯ

## 2.1. Тематический план профессионального модуля

Разработка модулей программного обеспечения для компьютерных систем (квалификация – программист)

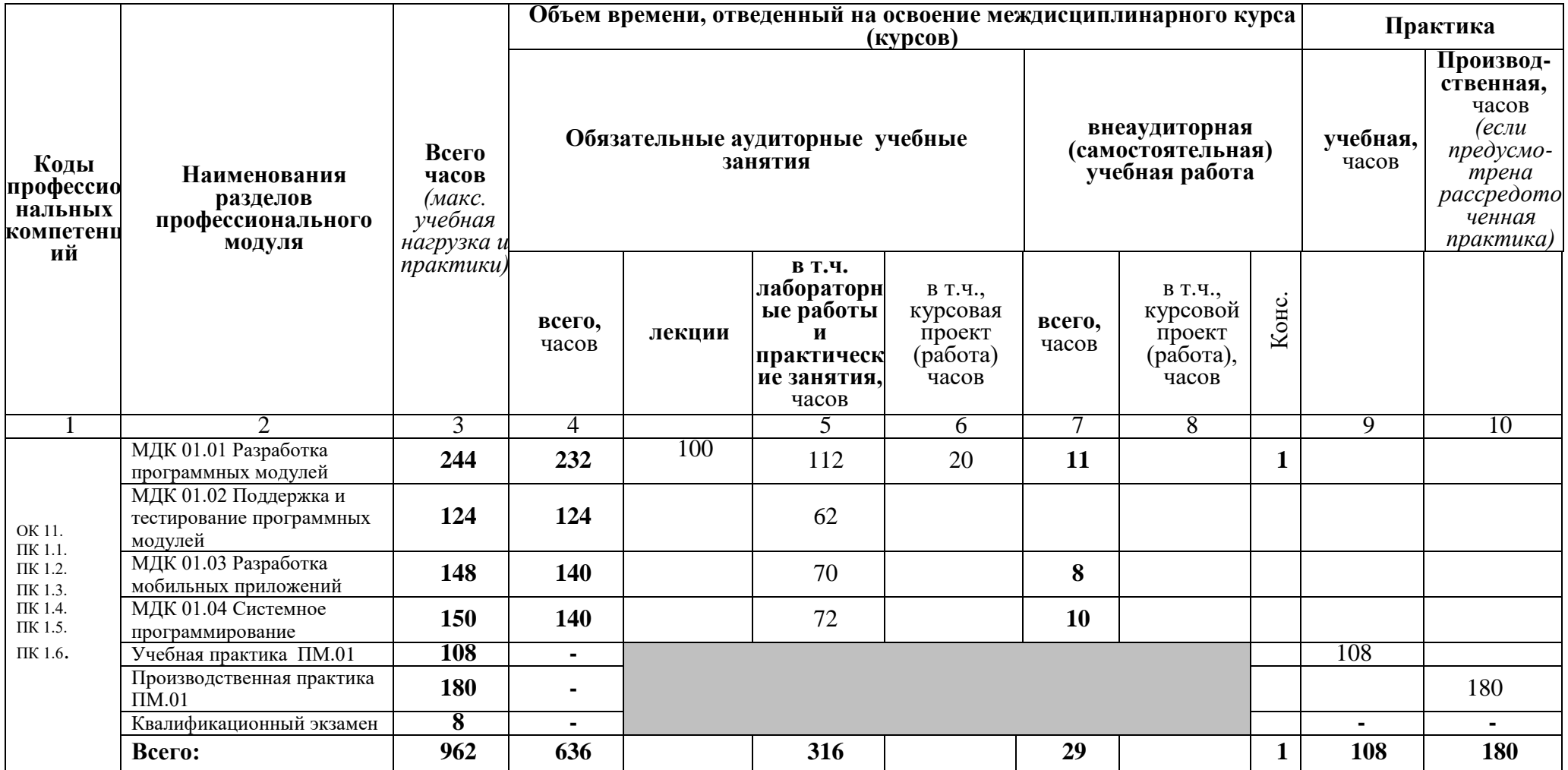

# 2.2. Содержание профессионального модуля (ПМ)

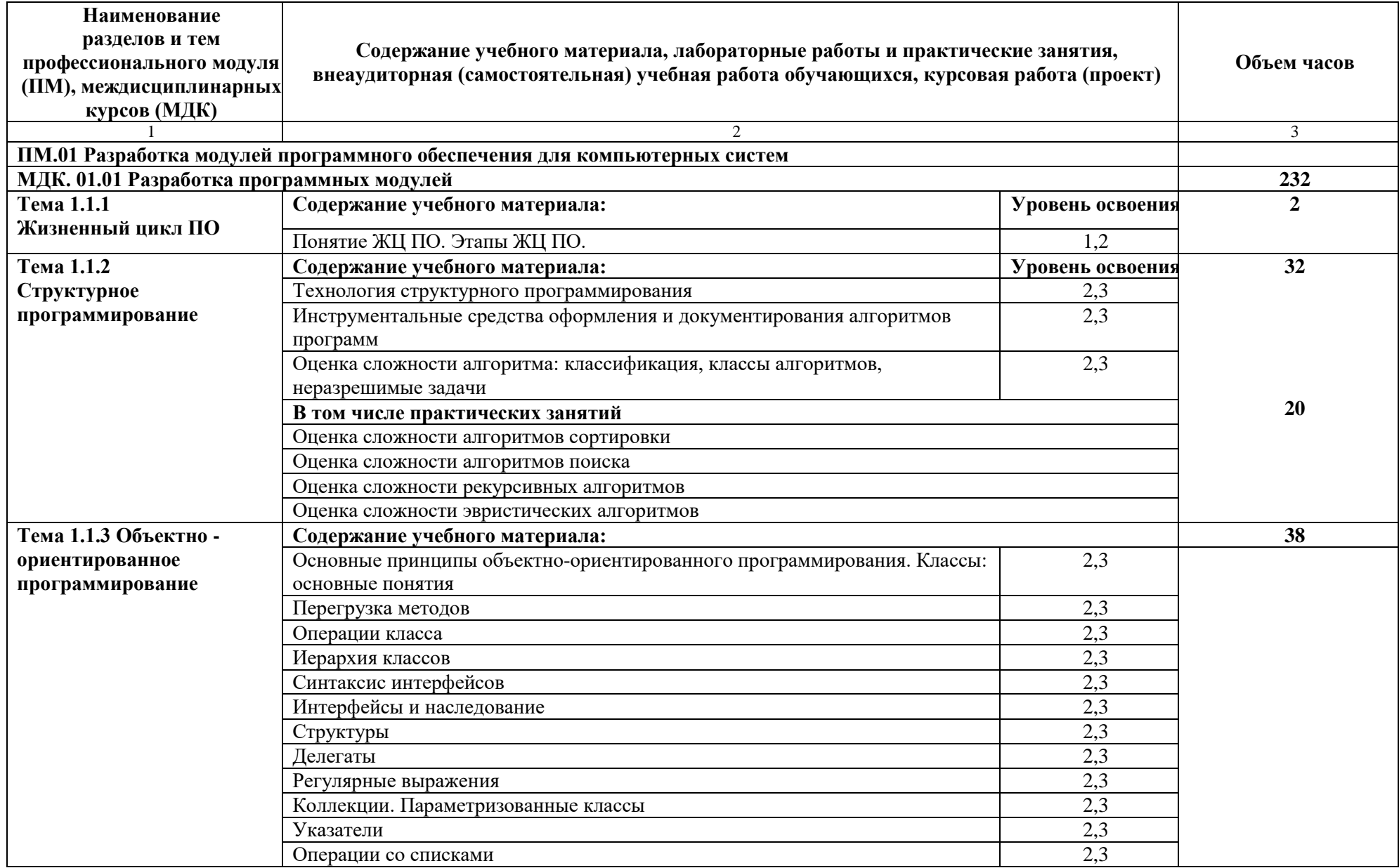

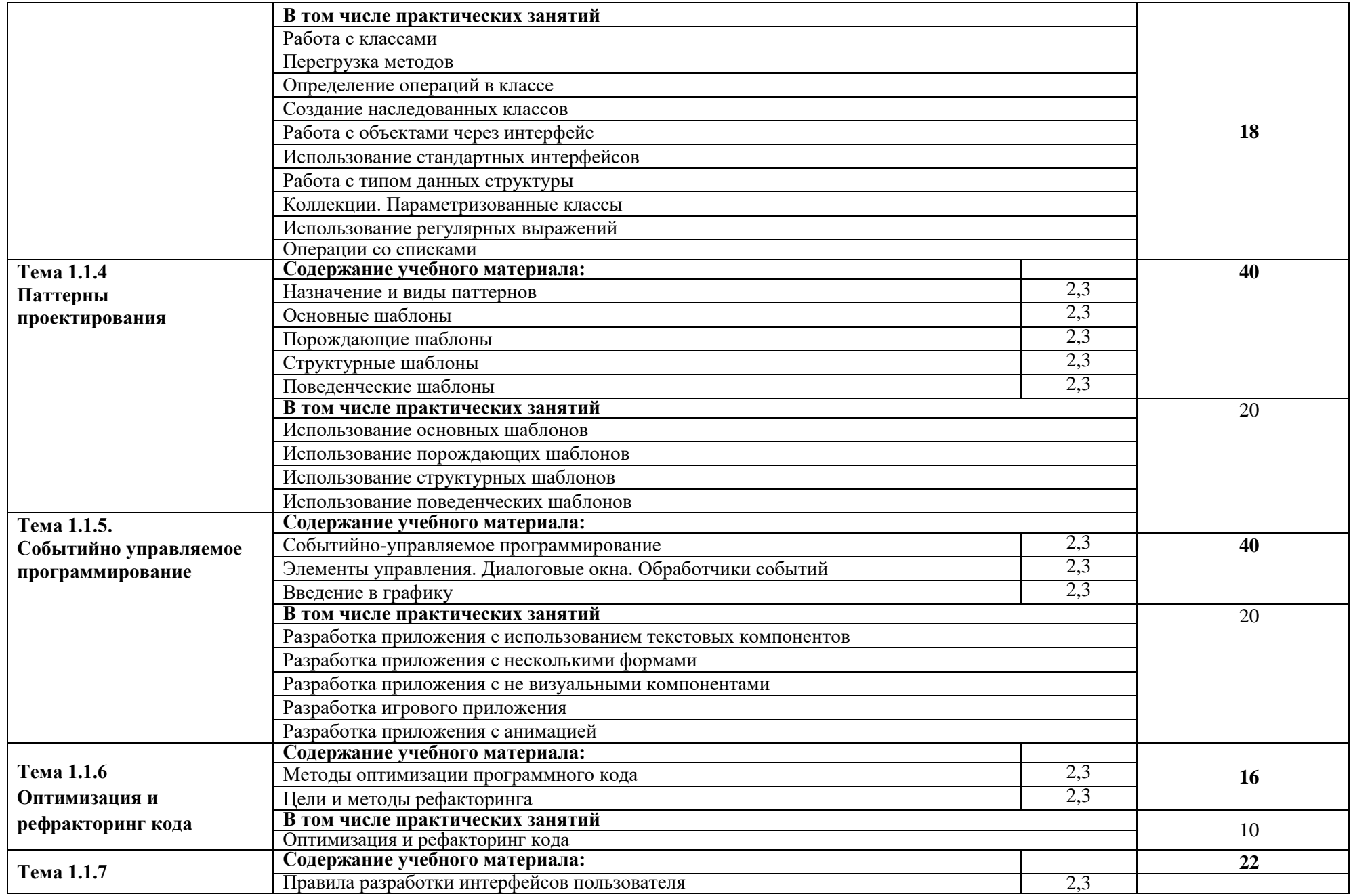

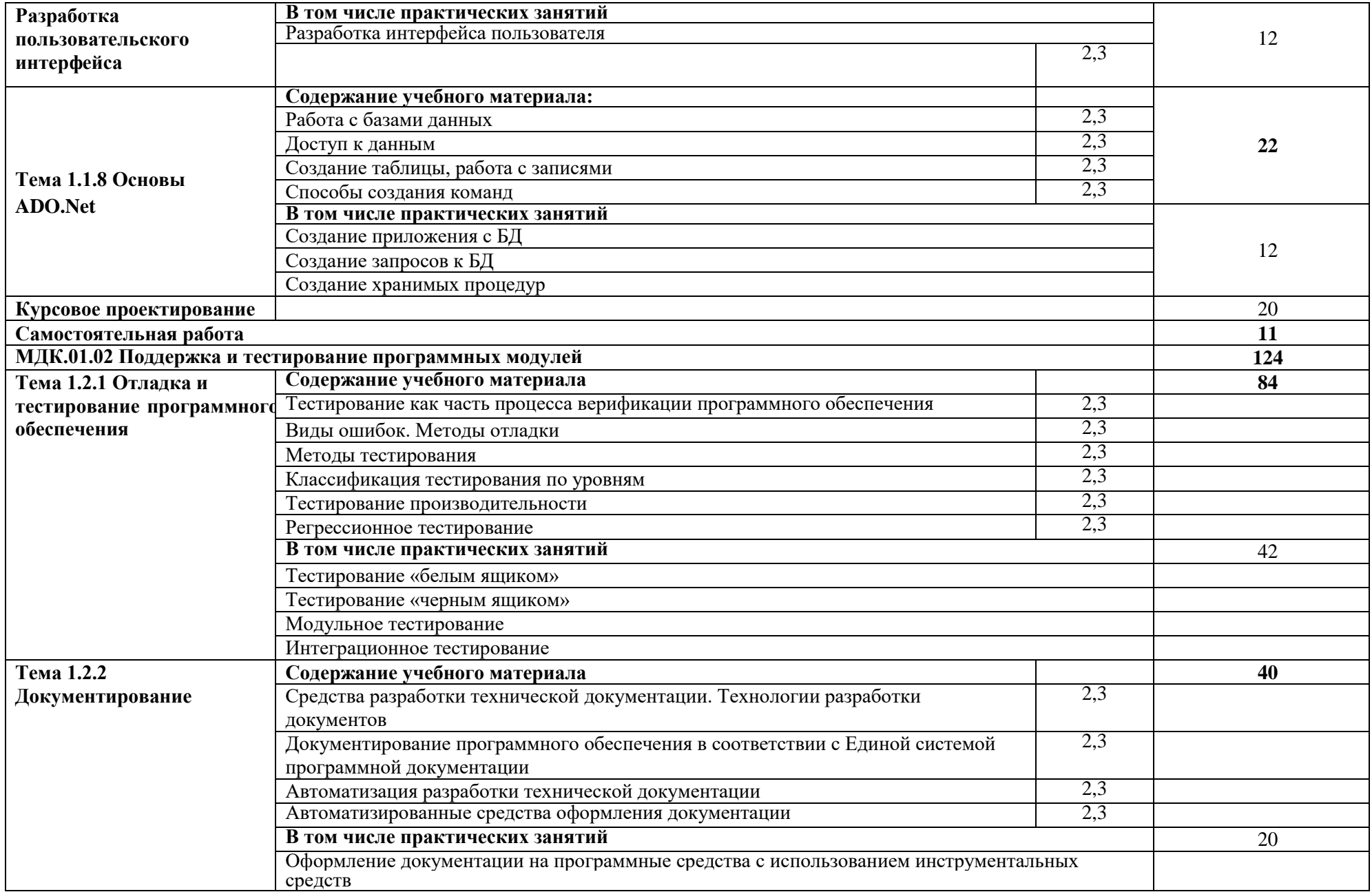

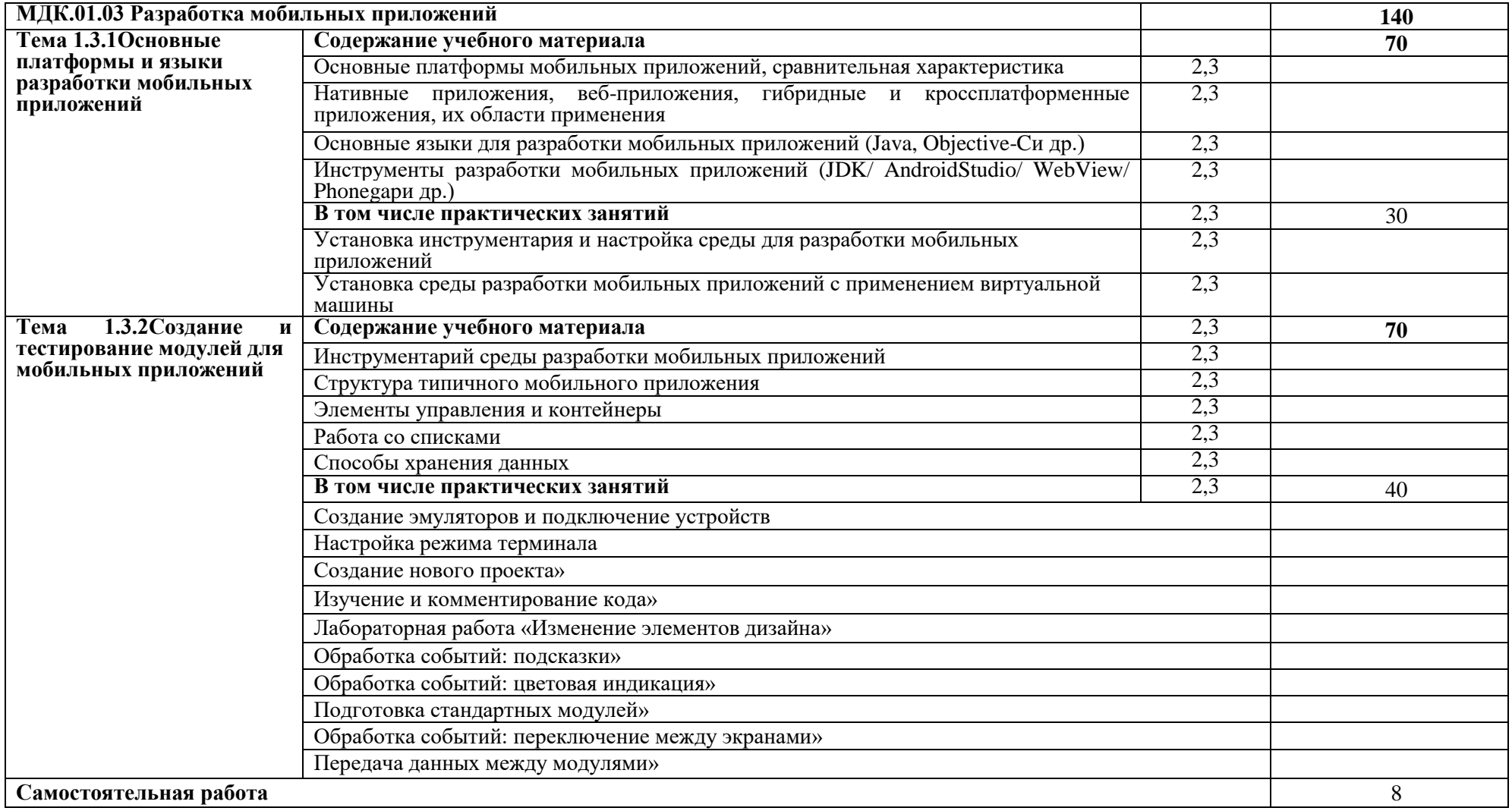

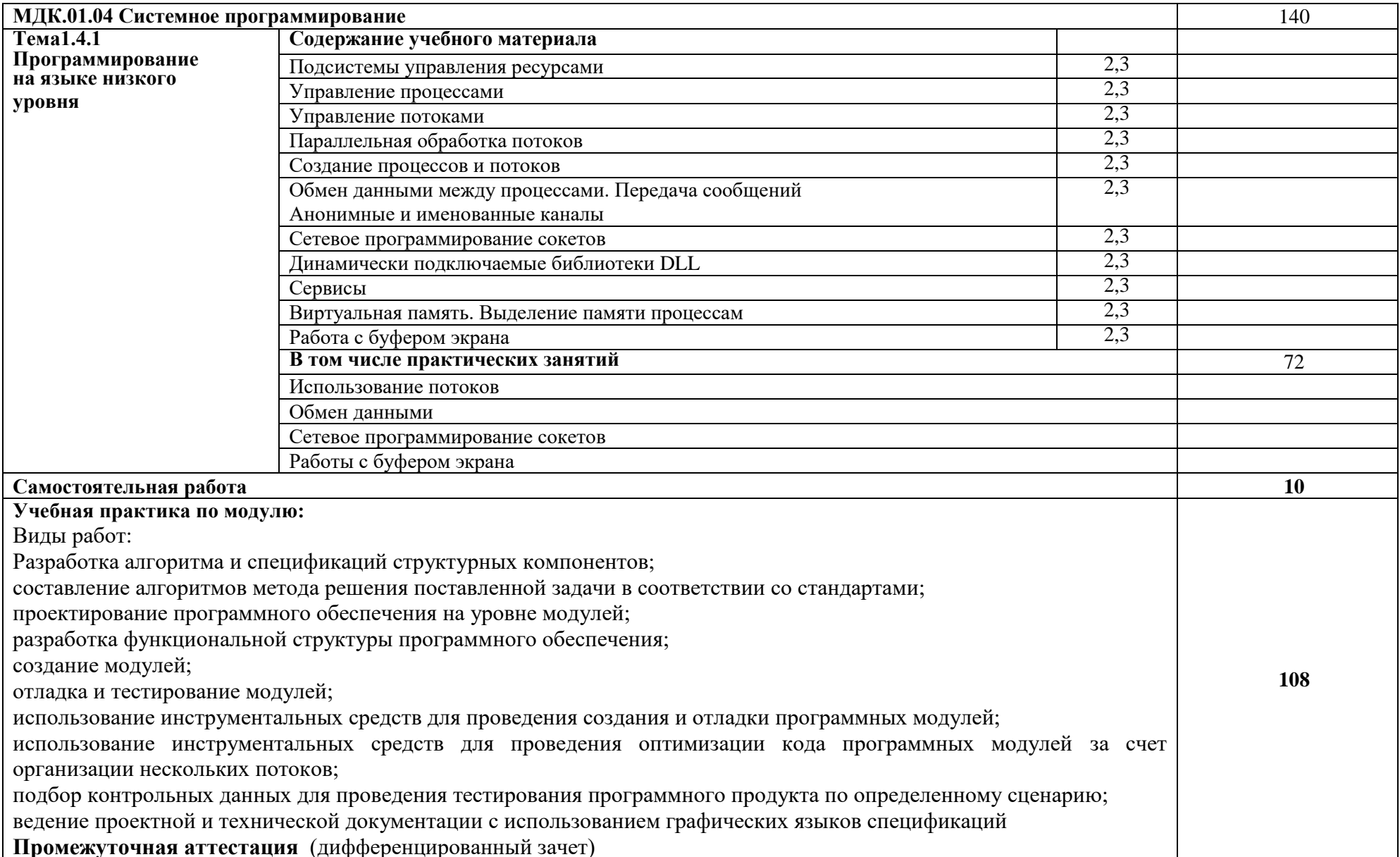

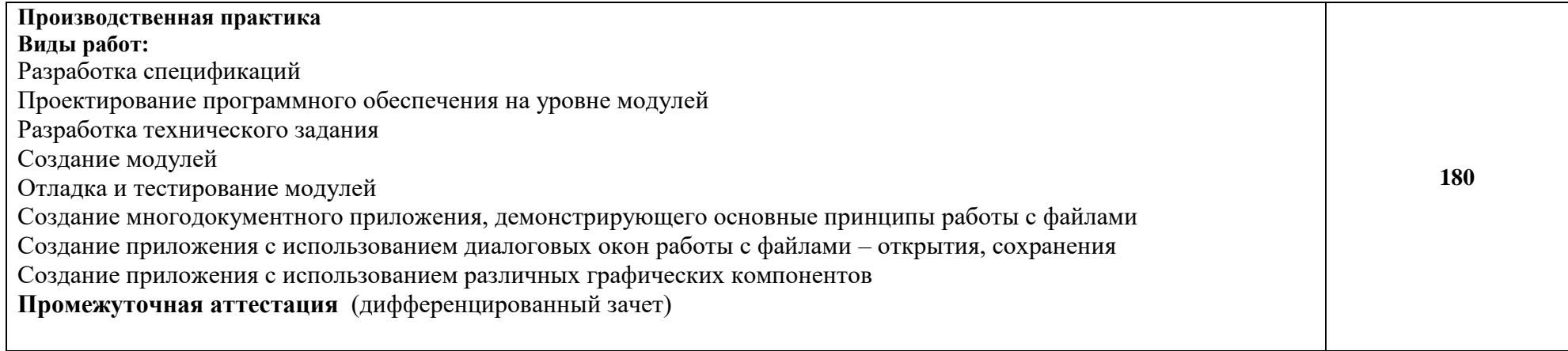

# **3. УСЛОВИЯ РЕАЛИЗАЦИИ ПРОГРАММЫ**

## **3.1. Материально-техническое обеспечение**

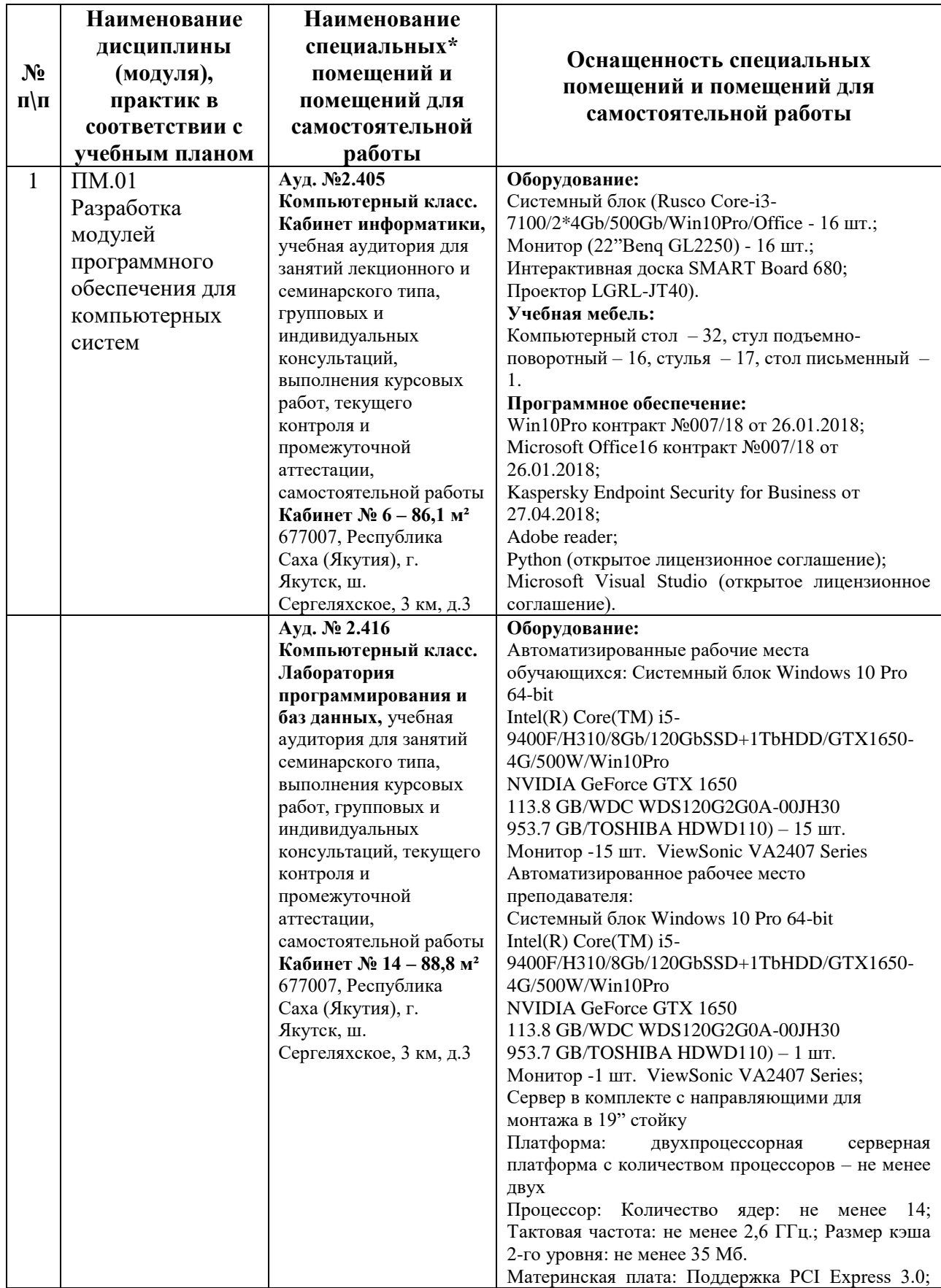

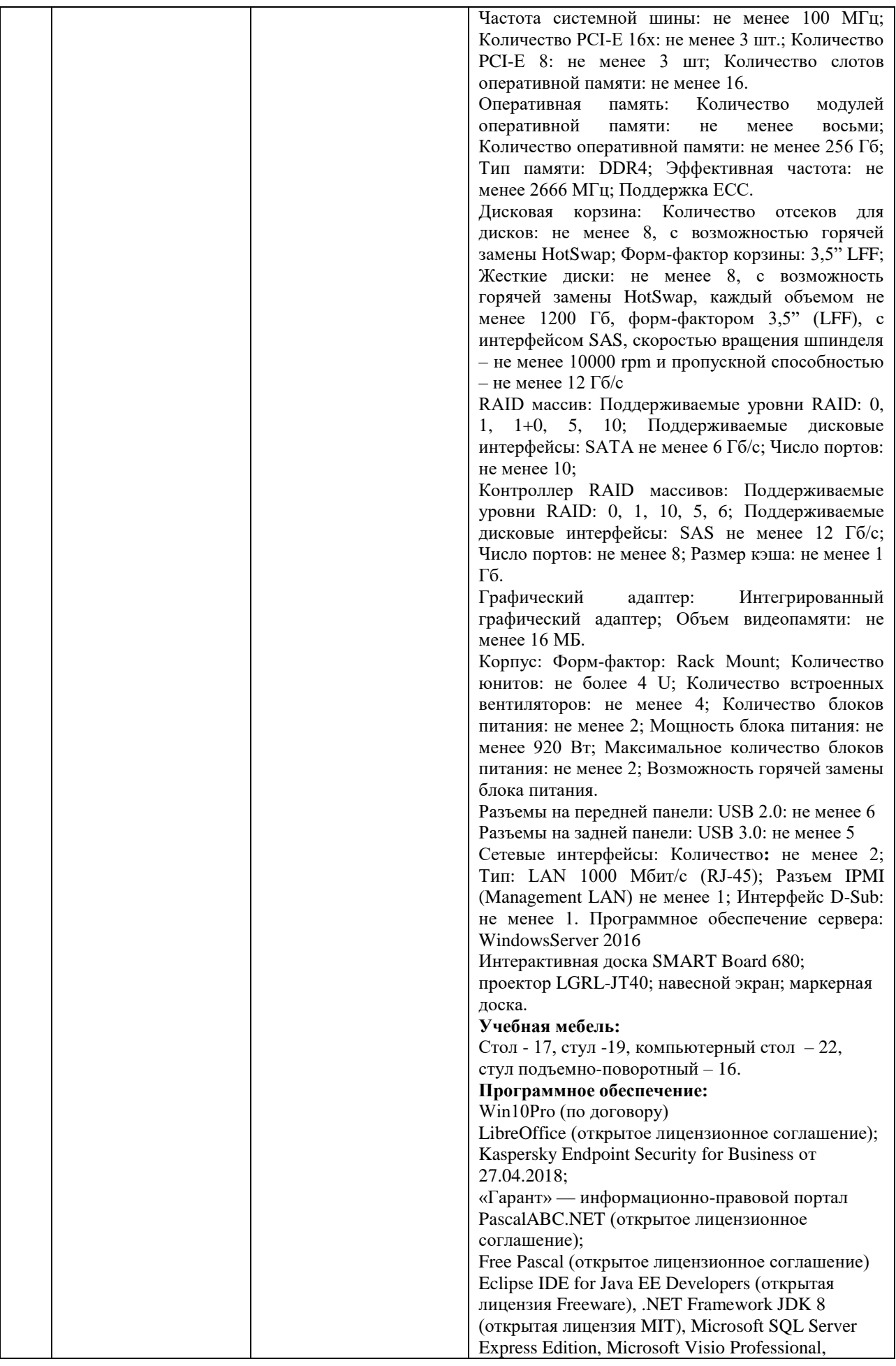

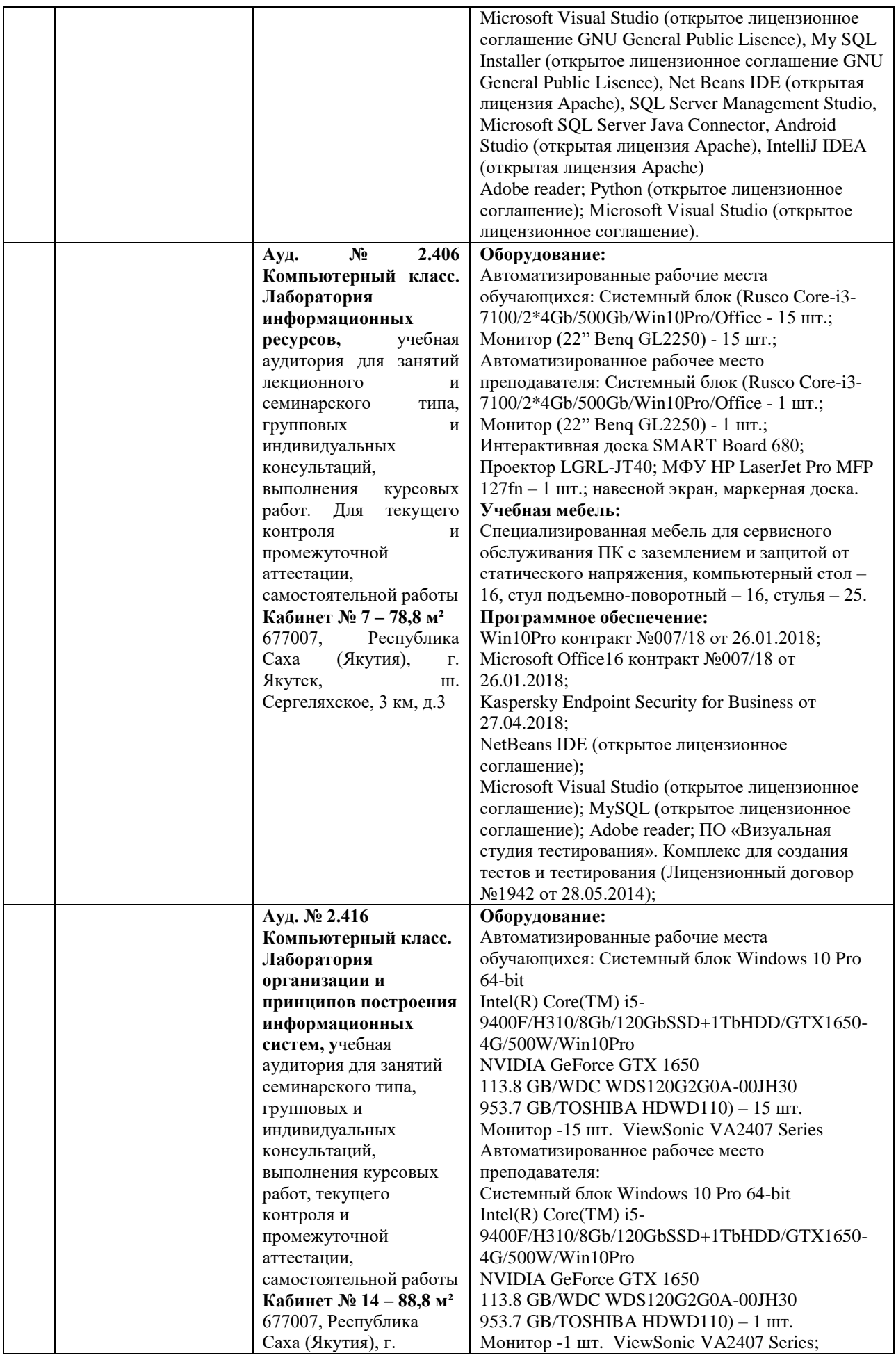

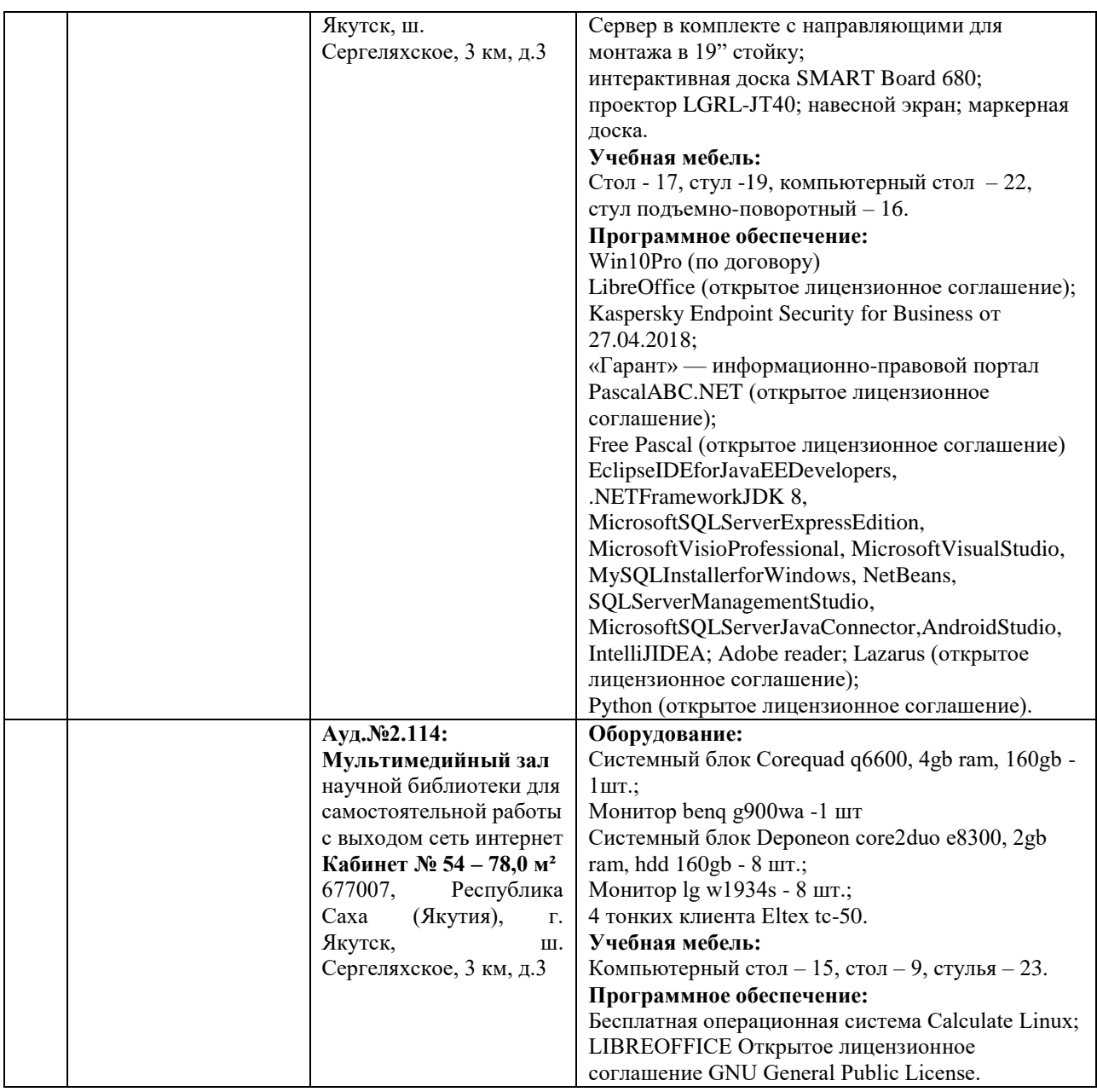

## **3.2. Информационное обеспечение обучения**

**Перечень используемых учебных изданий, Интернет-ресурсов, дополнительной литературы**

## *Основная литература:*

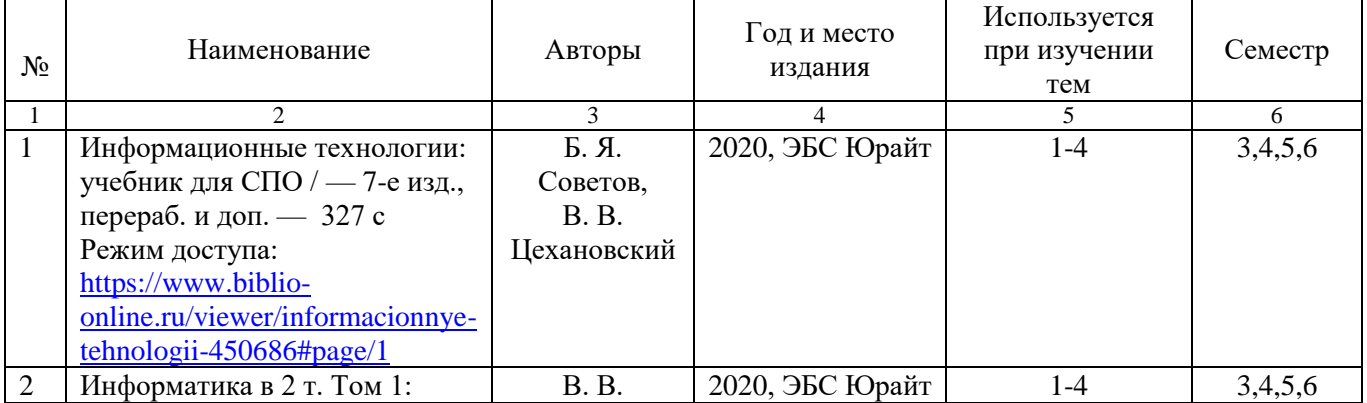

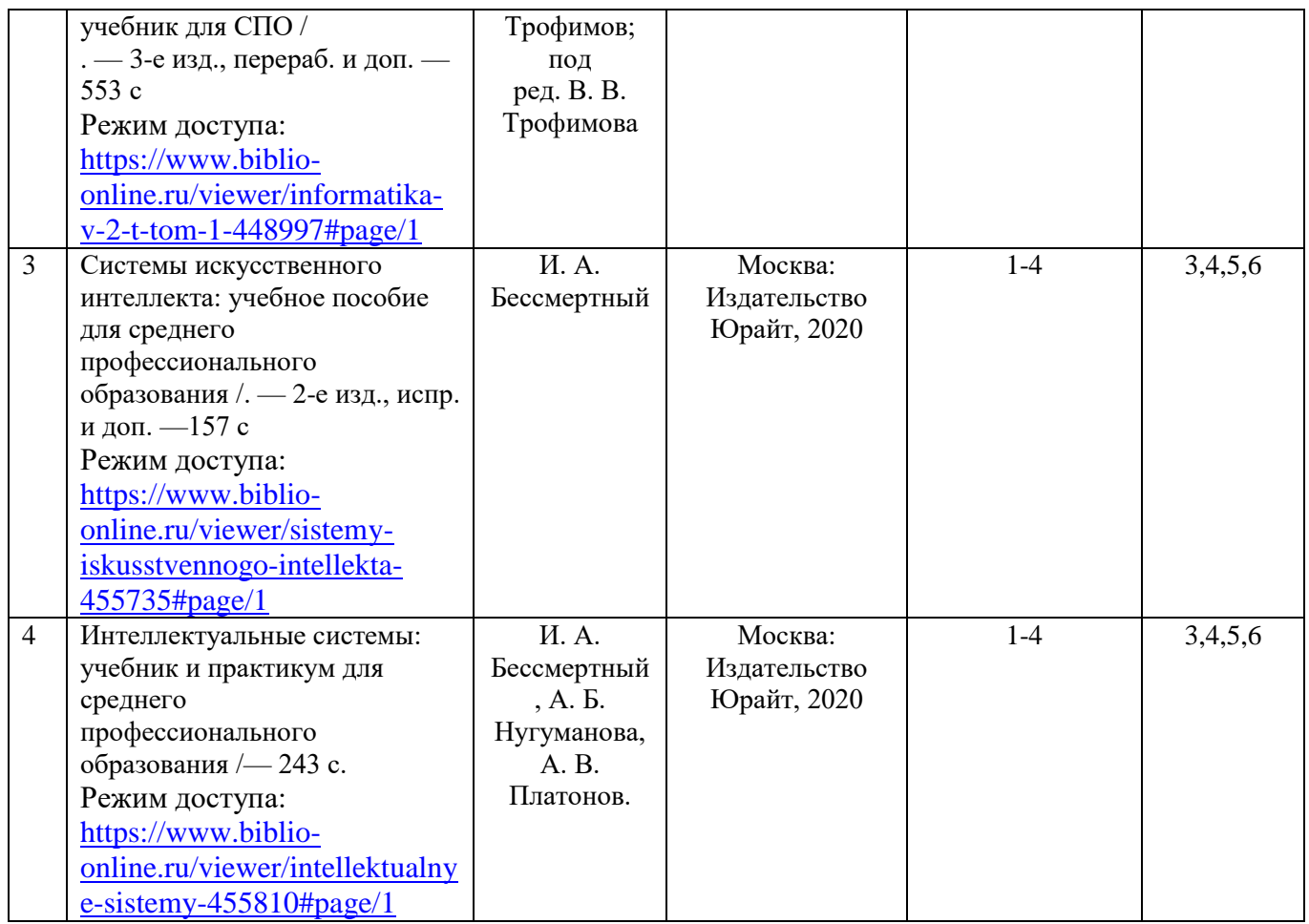

# *Дополнительная литература:*

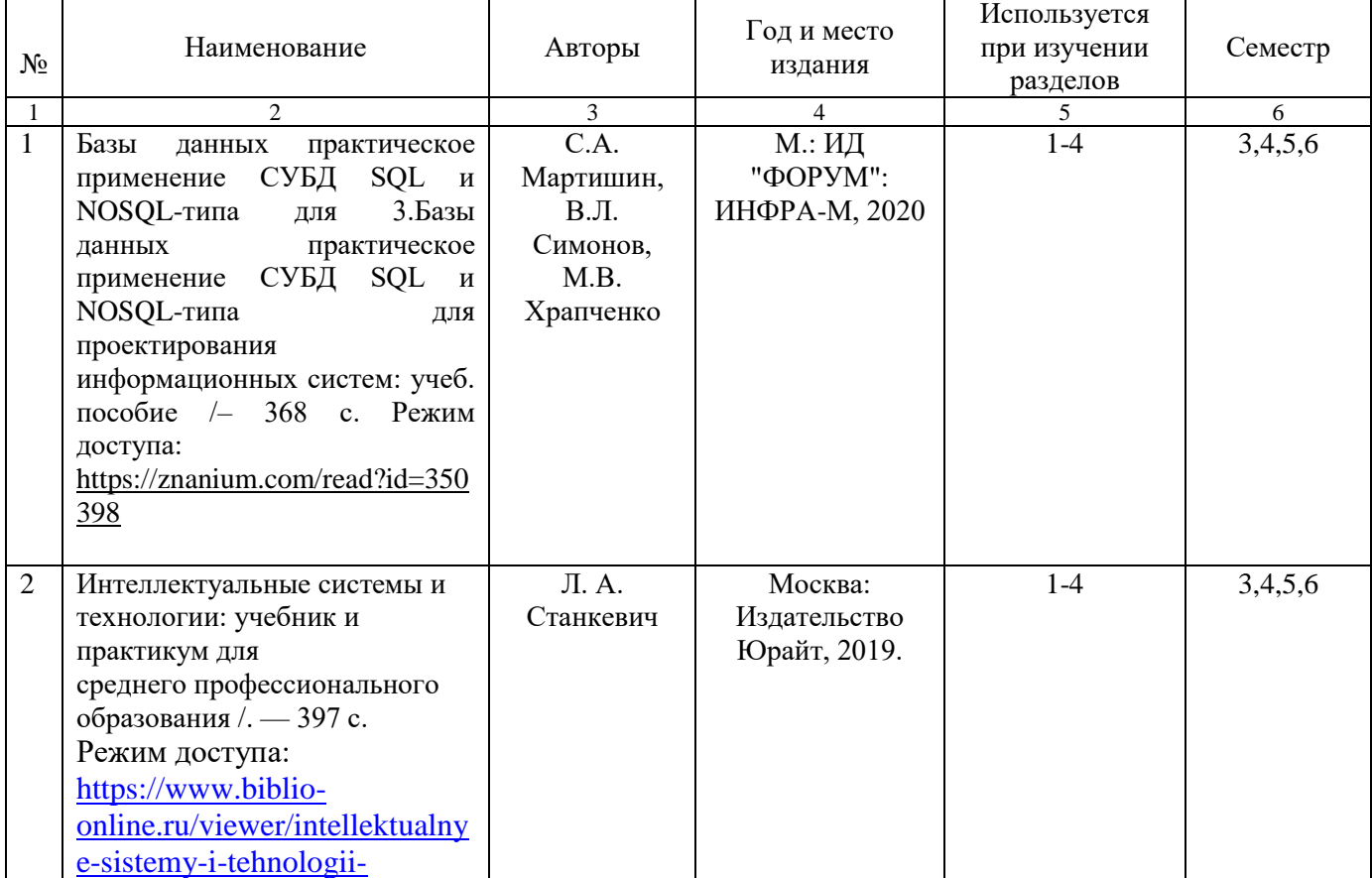

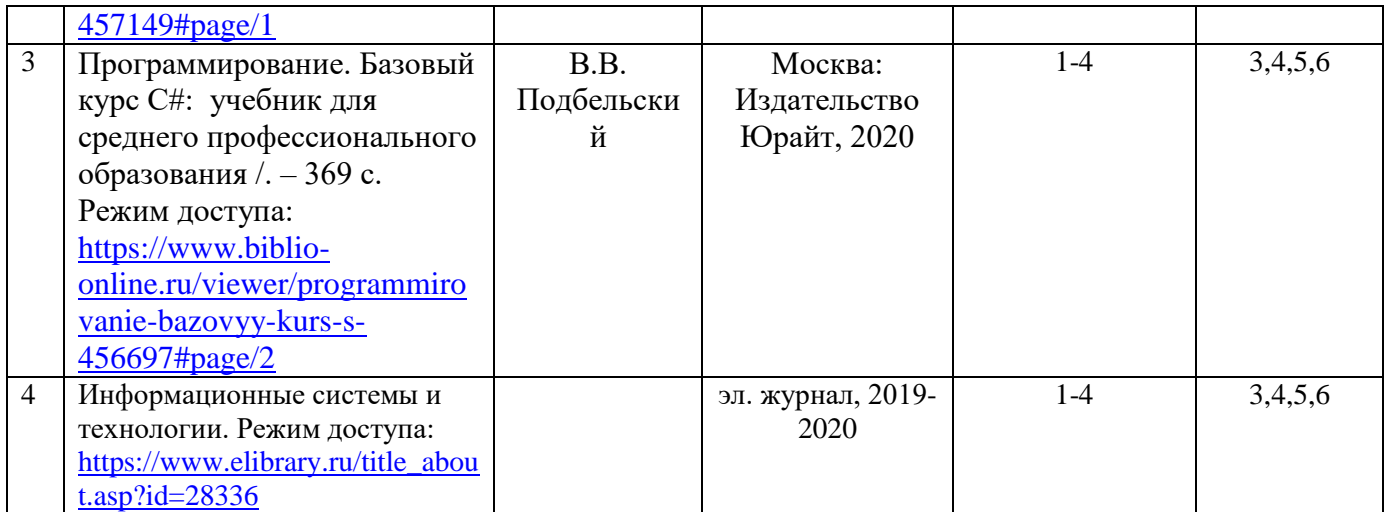

### *Перечень электронных ресурсов:*

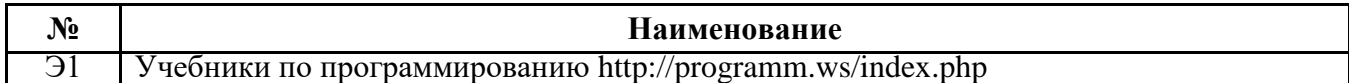

#### *Перечень информационных справочных систем:*

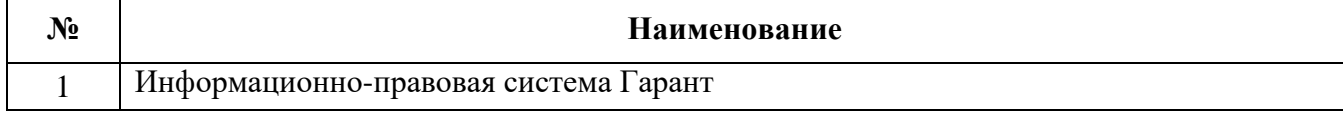

### **3.3. Организация образовательного процесса**

Максимальный объем учебной нагрузки обучающегося составляет 36 академических часов в неделю, включая все виды аудиторной учебной работы по освоению программе подготовки специалистов среднего звена.

При изучении данного модуля необходимо постоянно обращать внимание на то, как практические навыки и изученный теоретический материал могут быть использованы в будущей практической деятельности. При выборе методов обучения предпочтение следует отдавать тем, которые способствуют лучшему установлению контакта с обучающимися и лучшему усвоению ими материала.

В целях реализации компетентностного подхода в образовательном процессе предусматривается использование активных и интерактивных форм проведения занятий (деловых игр, разбора конкретных ситуаций и т.п.) в сочетании с внеаудиторной работой для формирования и развития общих и профессиональных компетенций обучающихся.

Учебная практика организуется концентрированно и проводится в лаборатории программирования и баз данных.

Производственная практика (по профилю специальности) проходит концентрированно на предприятиях и в организациях, производственная деятельность которых соответствует программе модуля и позволяет сформировать профессиональные компетенции студентов в соответствии с индивидуальными образовательными траекториями.

Задачами учебной практики являются: подготовка студентов к осознанному и углубленному изучению вида профессиональной деятельности в рамках профессионального модуля, привитие им практических профессиональных умений по специальности.

Освоению данного модуля предшествует изучение общепрофессиональных дисциплин: архитектура аппаратных средств, информационные технологии, операционные системы и среды, основы проектирования баз данных.

## **3.4. Кадровое обеспечение образовательного процесса**

Требования к квалификации педагогических (инженерно-педагогических) кадров, обеспечивающих обучение по междисциплинарному курсу: «Технология разработки и защиты баз данных» - наличие высшего образования, соответствующее профилю модуля. Прохождение курсов повышения квалификации, стажировки в профильных организациях не реже 1 раза в 3 года.

Требования к квалификации педагогических кадров, осуществляющих руководство практикой:

Опыт деятельности в организациях соответствующей профессиональной сферы является обязательным для руководителей практики (по профилю специальности, преддипломной) Эти преподаватели должны проходить стажировку в профильных организациях не реже 1 раза в 3 года.

# 5**. КОНТРОЛЬ И ОЦЕНКА РЕЗУЛЬТАТОВ ОСВОЕНИЯ ПРОФЕССИОНАЛЬНОГО МОДУЛЯ (ВИДА ДЕЯТЕЛЬНОСТИ)**

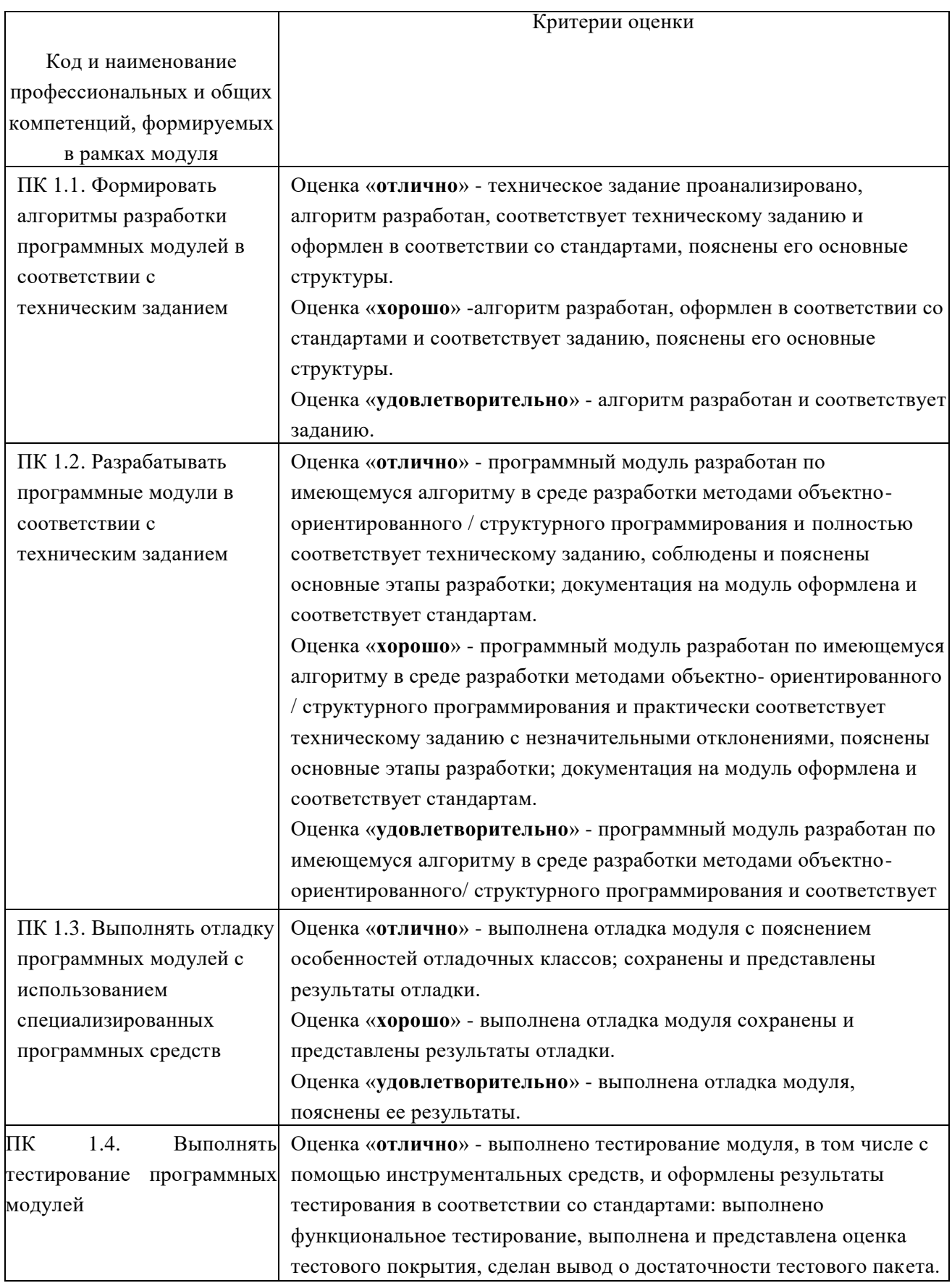

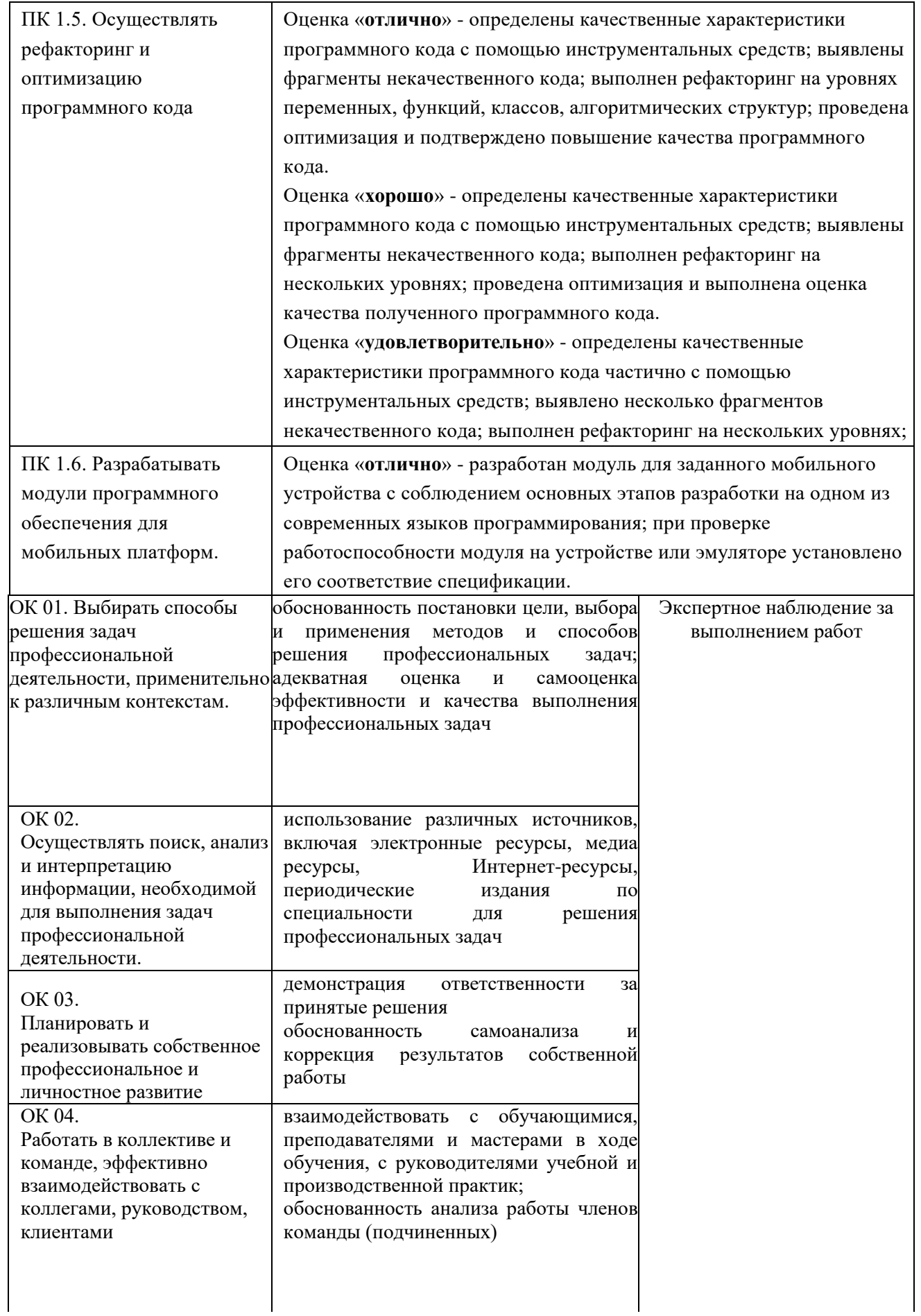

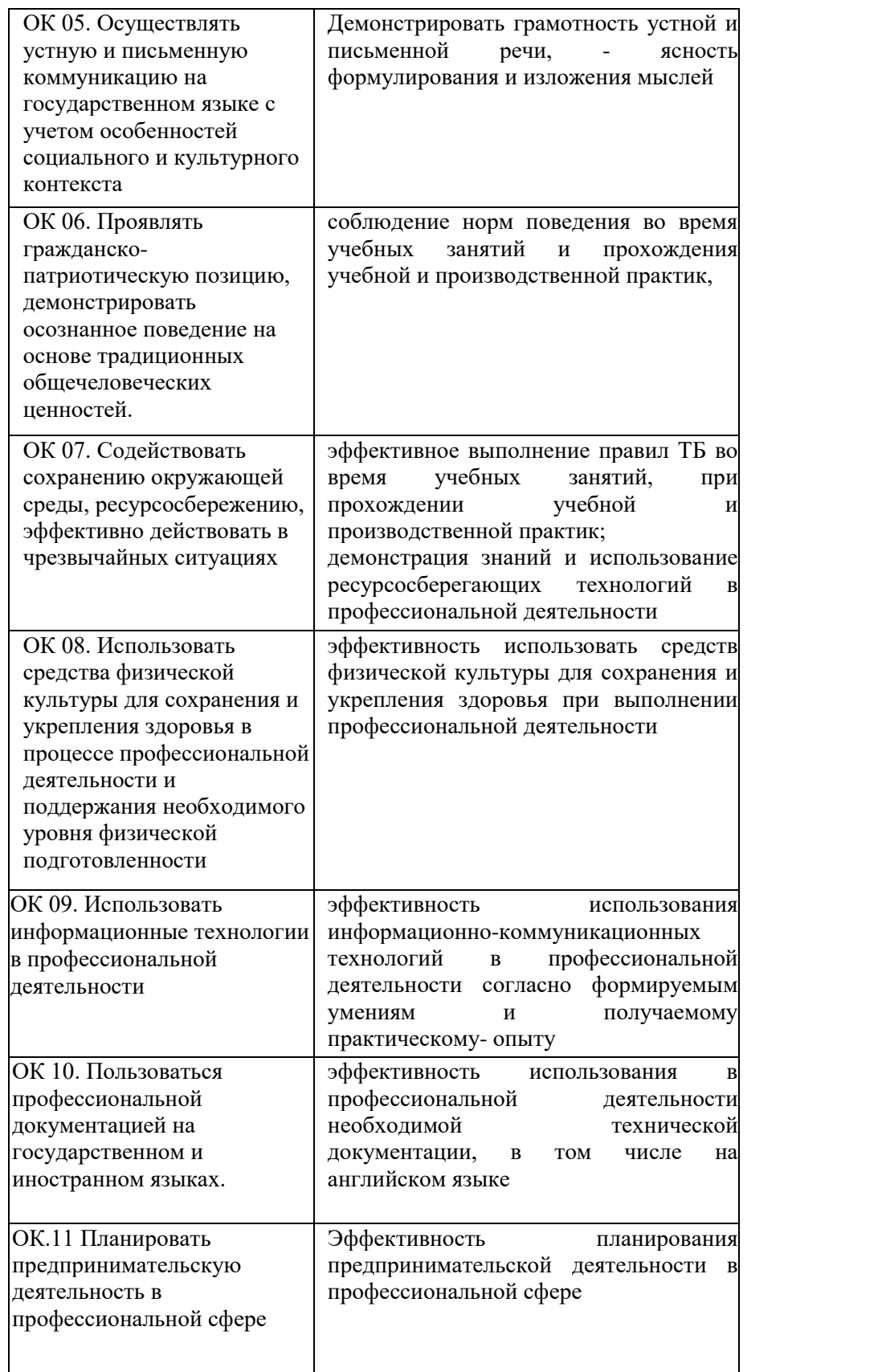

#### Ренензия

на рабочую программу профессионального модуля ПМ. 01 Разработка модулей программного обеспечения

для компьютерных систем

09.02.07 Информационные системы и программирование

Квалификация «Программист»,

разработанную, Нератовым А.О., преподавателем Колледжа технологий и управления ФГБОУ ВО Якутская ГСХА

Представленная программа разработана с учетом требований Федерального государственного образовательного стандарта  $\Pi$ O специальности среднего профессионального образования 09.02.07 Информационные системы и программирование.

Программа профессионального модуля направлена на формирование общих и профессиональных компетенций:

ОК 01. Выбирать способы решения задач в профессиональной деятельности, применительно к различным контекстам;

ОК 02. Осуществлять поиск, анализ и интерпретацию информации, необходимой для выполнения задач профессиональной деятельности;

ОК 03. Планировать и реализовывать собственное профессиональное и личностное развитие;

ОК 04. Работать в коллективе и команде, эффективно взаимодействовать с коллегами, руководством, клиентами;

ОК 05. Осуществлять устную и письменную коммуникацию на государственном языке с учетом особенностей социального и культурного контекста;

ОК 06. Проявлять гражданско - патриотическую позицию, осознанное поведение основе традиционных демонстрировать на общечеловеческих ценностей;

окружающей среды, Содействовать сохранению ОК 07. ресурсосбережению, эффективно действовать в чрезвычайных ситуациях;

ОК 08. Использовать средство физической культуры для сохранения и укрепления здоровья в процессе профессиональной деятельности и поддержание необходимого уровня физической подготовленности;

ОК 09. Использовать информационные технологии профессиональной деятельности;

ОК 10. Пользоваться профессиональной на государственном и иностранном языке;

Планировать предпринимательскую деятельность  $\overline{R}$ ОК 11. профессиональной сфере;

ПК 1.1. Формировать алгоритмы разработки программных модулей в соответствии с техническим заданием;

ПК 1.2. Разрабатывать программные модули в соответствии с техническим заданием;

ПК 1.3. Выполнять отладку программных модулей с использованием специализированных программных средств;

ПК 1.4. Выполнять тестирование программных модулей;

ПК 1.5. Осуществлять рефакторинг и оптимизацию программного кода;

ПК 1.6. Разрабатывать модули программного обеспечения для мобильных платформ.

Программа профессионального модуля предусматривает приобретение практических навыков в

разработке кода программного продукта на основе готовой  $\overline{a}$ спецификации на уровне модуля;

использовании инструментальных средств на этапе отладки  $\omega$  . программного продукта;

тестирования программного модуля ПО  $\frac{1}{2}$ **•проведении** определенному сценарию;

использовании инструментальных средств на этапе отладки программного продукта;

разработке мобильных приложений.  $\frac{1157}{2}$ 

Рассмотрев содержание рабочей программы профессионального модуля и фонда оценочных средств ПМ 01 «Разработка модулей программного обеспечения для компьютерных систем» считаю:

соответствует Федеральному содержание программы выполнения государственному образовательному стандарту в части требований, предъявляемых к уровню профессиональной подготовки студентов;

- обеспечивает достижение целей и задач, по освоению основного вида профессиональной деятельности и соответствующих профессиональных компетенций.

Содержание и условия реализации программы профессионального модуля составлены с учетом запросов работодателей.

Программа профессионального модуля ПМ 01. Разработка модулей программного обеспечения для компьютерных систем рекомендуется к использованию в учебном процессе среднего профессионального образования по специальности 09.02.07 Информационные системы и программирование.

Директор ООО «Ноосфера» 11.06.2019

В.С. Холмогоров

#### Лист изменений и дополнений рабочей программы по учебной практике по профессиональному модулю ПМ. 01 Разработка модулей программного обеспечения для компьютерных систем

В соответствии с актуальным перечнем учебной литературы по договору с ЭБС «Юрайт» вносятся следующие изменения в рабочую программу учебной дисциплины Раздел 3.2

ОСНОВНАЯ ЛИТЕРАТУРА

2.

 $1.$ 

1. Информационные технологии: учебник для СПО / Б. Я. Советов,

В. В. Цехановский. - 7-е изд., перераб. и доп. - М: Издательство Юрайт, 2020. -327 c

Информатика в 2 т. Том 1: учебник для СПО / В. В. Трофимов; под

ред. В. В. Трофимова. - 3-е изд., перераб. и доп. - М.: Издательство Юрайт, 2020.  $-553c$ 

 $\overline{3}$ Системы искусственного интеллекта: учебное пособие для среднего

профессионального образования / И. А. Бессмертный. - 2-е изд., испр. и доп. -Москва: Издательство Юрайт, 2020. - 157 с

 $\overline{4}$ . Интеллектуальные системы: учебник и практикум для среднего

профессионального образования / И. А. Бессмертный, А. Б. Нугуманова, А. В. Платонов. — Москва: Издательство Юрайт, 2020. — 243 с.

ДОПОЛНИТЕЛЬНАЯ ЛИТЕРАТУРА

естественных дисциплин

Интеллектуальные системы и технологии: учебник и практикум для

среднего профессионального образования / Л. А. Станкевич. - Москва: Издательство Юрайт, 2020. - 397 с.

 $2.$ Информационные системы и технологии, эл. журнал, 2019, 2020 Рабочая программа учебной дисциплины (модуля) пересмотрена и одобрена: Председатель ЦК гуманитарных и

 $Z_{\alpha}$ Н.К.Лотова

Ю.В. Чиркова

Протокол от «05» февраля 2020 г., № 7. Протокол заседания МК КТиУ от «07» фебраля 2020 г., № 6.

#### Лист изменений и дополнений рабочей программы по учебной практике по профессиональному модулю ПМ. 01 Разработка модулей программного обеспечения для компьютерных систем на 2020-2021 учебный год

Актуализирован перечень литературных источников, вносятся следующие изменения в рабочую программу учебной дисциплины

Раздел 3.2

ДОПОЛНИТЕЛЬНАЯ ЛИТЕРАТУРА

1. Базы данных практическое применение СУБД SQL и NOSQL-типа для

проектирования информационных систем: учеб. пособие / С.А. Мартишин, В.Л. Симонов, М.В. Храпченко.-М.: ИД "ФОРУМ": ИНФРА-М, 2020. - 368 с. Режим доступа: https://znanium.com/read?id=350398

Рабочая программа учебной дисциплины (модуля) пересмотрена и одобрена

Председатель ЦК гуманитарных и естественных дисциплин the Протокол от «15» июня 2020 г., № 10. Председатель МК КТиУ dy

Н.К.Лотова

Ю.В. Чиркова

Протокол заседания МК КТиУ от «15» июня2020 г., № 9.